# **Recommonmark Documentation**

*Release 0.5.0*

**Lu Zero, Eric Holscher, and contributors**

**Sep 22, 2020**

#### **Contents**

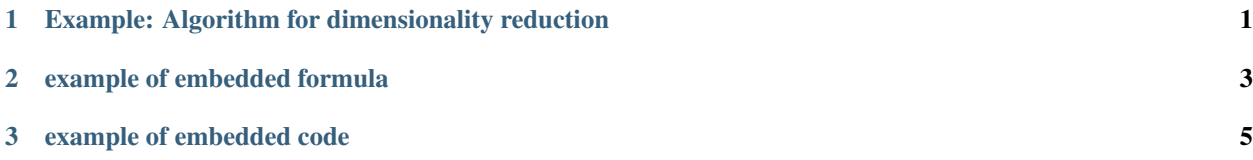

### CHAPTER 1

<span id="page-4-0"></span>Example: Algorithm for dimensionality reduction

## CHAPTER 2

example of embedded formula

<span id="page-6-0"></span> $$E = m \cdot cdot c^2$  \$\$

 $$ E = m \cdot cdot c^2 $$ 

 $E = m c^2$ 

#### CHAPTER 3

example of embedded code

<span id="page-8-0"></span>**print**(os.environ['srcdir']) **print**(os.environ['top\_srcdir']) **print**(os.environ['abs\_top\_srcdir']) **print**(os.environ['builddir']) **print**(os.environ['top\_builddir']) **print**(os.environ['abs\_top\_builddir'])